## **RECIBO DO SACADO**

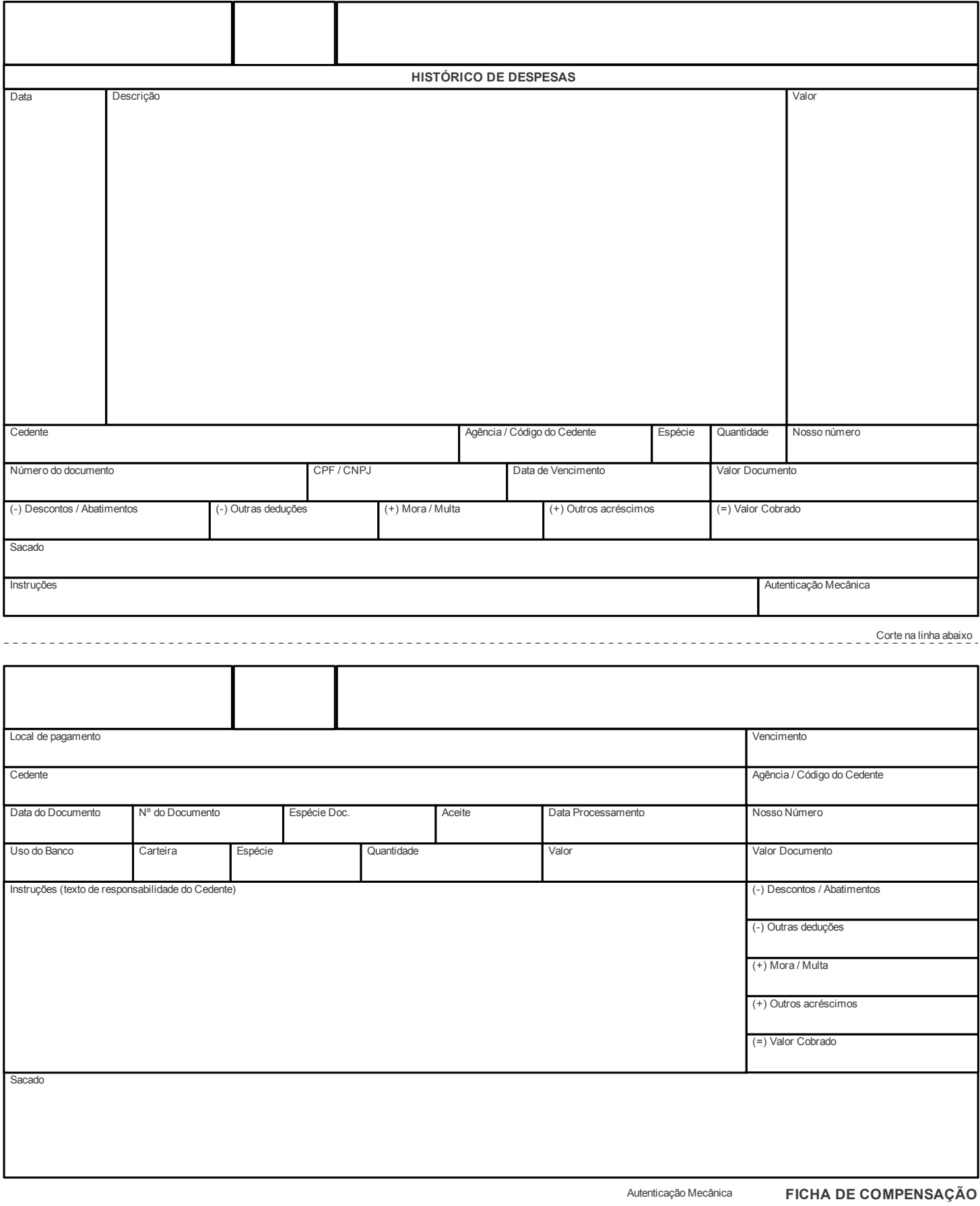